**Download free Adobe Photoshop Express for Windows 7, 10**

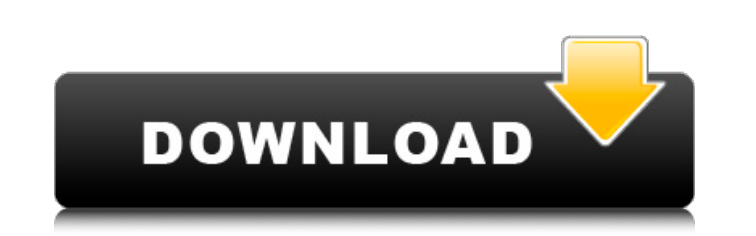

### **Adobe Photoshop Express Download Windows Crack Free Download [32|64bit] (April-2022)**

Photoshop CS5 Features \* \*\*Photoshop has many enhancements.\*\* CS5 is the first major release of Photoshop with a new look and feel. The interface has been completely redesigned and is much simpler. The digital-art tools are now on the Edit menu. \* \*\*Workflow improvements.\*\* Workflows have been introduced that allow you to integrate multiple photos, drawing, or paint strokes into a single, integrated layer. This is a very powerful tool for working with images from multiple sources and for creating large, layered images. \* \*\*Tone and Curves adjustments.\*\* Numerous presets are provided for skin tones. Tone Curve is completely new and much easier to use. The names of the Tone Curve presets have been changed to describe their use. In particular, the Vibrance and Saturation presets have been rearranged and renamed in Photoshop.

# **Adobe Photoshop Express Download Windows Crack + Free [Latest-2022]**

How to Install Adobe Photoshop Elements 2020 Here are 8 steps to install Adobe Photoshop Elements 2020 on your computer. If you are facing any problem while installing Adobe Photoshop Elements 2020, follow this guide. Now you will need the USB installation media to install Photoshop Elements. You can find it in the Adobe Photoshop Elements 2020 Download page. 2. Click on the downloaded file to extract the installation data. 3. When the extraction is complete, disconnect from the internet. 4. Run the installer to complete the installation process. 5. Click to install the software. You will need an internet connection to complete the installation process. If you do not have an internet connection, we recommend using the offline installer as it will complete the process faster. 6. Wait until the installation process is complete. 7. Wait until the software is completely installed before using it. 8. Restart your computer to apply the changes. How to Install Adobe Photoshop Elements on Windows 10 Download the Adobe Photoshop Elements 2020 Windows 64-bit.zip file. Unzip the file to get a folder containing the program. Rename the folder to Elements and place it on your desktop. Download the Adobe Photoshop Elements 2020 Offline Installer.exe file. Run the program and follow the installation wizard. You can also download the.exe file for the offline installer. In the case of a complete installation, there is no need to run the program. The offline installer will replace the program on your computer to complete the installation process. Run the installer. Click to install the software. Run the program. To ensure that everything is working fine, check the installed application using this link. How to Install Adobe Photoshop Elements on Mac Download the Adobe Photoshop Elements 2020 Mac.dmg file. Double click on the file to mount the file. Rename the file to Elements and place it on your desktop. Download the Adobe Photoshop Elements 2020 Offline Installer.pkg file. Run the program and follow the installation wizard. You can also download the.pkg file for the offline installer. In the case of a complete installation, there is no need to run the program. The offline installer will replace the program on your computer to complete the installation process. Run the installer. Click to install the software. Run the program. In the case of a complete installation, there is no need to run the program. The offline installer will replace the program on your computer to complete the installation process. 05a79cecff

### **Adobe Photoshop Express Download Windows Crack**

so \$\mu\$ and \$\lambda\$ are not conjugate, and so \$\mu\$ cannot be an eigenvalue of \$J\_T\$ for any invariant subspace \$T\$. Next suppose \$\lambda\$ is a root of unity. Then \$\mu\$ cannot be an eigenvalue of \$J\_T\$ for any invariant subspace \$T\$ because any common invariant subspace of \$\mu\$ and \$J\_T\$ would be cyclic. The reverse direction follows immediately from (\[mulam\]) and (\[kempbound\]). If \$\lambda\$ is not a root of unity or if \$\mu\$ is not a root of unity, and if \$T\$ is an invariant subspace of \$\ell^2\$, we have \$J\_T = \sum\_{\alpha} \lambda^\alpha K\_{\alpha,\alpha}\$ by (\[mulam\]) and (\[kempbound\]). \[transmutextras\] Let \$T \subset \ell^2\$ be an invariant subspace of \$J\$. If \$T \subset  $T_\alpha$ |pha\$, then there is a sequence of orthogonal transformations \$O\_n\$ such that \$O\_n  $T_\alpha$ |alpha = \ell^2\$ for all \$\alpha\$ and \$O\_n J O\_n^{ -1} = J\_T\$. The \$(\ell^2,\ell^2)\$-entry of \$J\_T\$ is \$0\$, so if \$\lambda\$ is a root of unity of order \$d\$, we have \$\mu \le 1\$. Also, \$J\_T\$ preserves the range of \$S\_0\$ and the range of \$S\_\alpha\$, hence \$J\_T\$ commutes with \$S\_\alpha^d\$. Thus if \$\lambda\$ is a root of unity of order \$d\$ and \$J\_T\$ is not irreducible, we can multiply \$J\_T\$ by the lower triangular matrix \$L\$ for which the entry in the upper left corner is \$(1,0)\$ and the entry in the bottom right corner is \$(0,\lambda^d)\$. Then \$LJ\_TL^{ -1}\$ has the same spectrum as \$J\_T\$, so we may replace \$J\$ by \$

## **What's New in the Adobe Photoshop Express Download Windows?**

Hackensack Mortgage Hackensack Mortgage has been providing mortgage services to real estate buyers and sellers since 2003. Along the way, the mortgage company has developed a strong reputation for quality service, reliability and product knowledge. As a Hackensack mortgage company, the process is easy and straightforward, and we strive to provide excellent customer service as well as accurate and thorough information. We are dedicated to one thing: helping customers through the homebuying process. Our advice is designed to make your home buying experience stress-free and easy. Whether you're buying a house for the first time or are a veteran, you can rely on us to help you find the right home. Quality products We service the Hackensack area and beyond, including Bergen and Essex Counties in New Jersey. We work with many lending institutions, including both the federally and state-backed mortgage programs. We offer mortgages that are backed by reputable financial institutions. Hackensack mortgage lenders understand that buying a home may be a stressful and overwhelming experience. Our agents will go above and beyond to answer your questions, so you know you can depend on us to help you with your home mortgage lending needs. We provide a full range of banking services for Hackensack homeowners, including mortgage banking, auto financing, and personal banking. Contact us today to learn more about what Hackensack mortgages we can offer you. Home loans Our home loans are customized to suit the needs of any Hackensack homebuyer. We go above and beyond to get you the best home loan possible. Whether you're buying a home for the first time or are a veteran, we're here to help. Our home loans are backed by reputable lending institutions, and we offer them to Hackensack borrowers at competitive rates. Call today to learn more about our home loans. Appraisals and inspections If you're preparing to buy a home, you want to have all the information you need about the home's value. Home value is very important when applying for a home loan. Our in-house appraisers and home inspectors can assess the property and identify any areas that should be improved. Our inspection services, valuation and appraisal services include: Inspection services Appraisals Appraisal consulting Inspection reports Inspection reports Home loan appraisals

#### **System Requirements:**

RAM: 4 GB Processor: Intel Core i5-2400 @ 3.2 GHz Graphics: NVidia GeForce GTX 660 2 GB Hard Drive: 30 GB Installed Size: 38 GB

Related links:

<https://www.careerfirst.lk/sites/default/files/webform/cv/yehokare695.pdf> <https://fundacionayudamehoy.com/adobe-photoshop-cs6-crack-official-pc/> <https://fmpconnect.com/wp-content/uploads/2022/07/prisavy.pdf> <https://www.sartorishotel.it/official-adobe-photoshop-photo-and-design-software/> <https://forms.esnturkey.org/sites/default/files/webform/kursier291.pdf> <https://solaceforwomen.com/download-latest-version-of-adobe-photoshop-cc/> [https://cryptic-mountain-66134.herokuapp.com/photoshop\\_apk\\_download\\_for\\_windows\\_81.pdf](https://cryptic-mountain-66134.herokuapp.com/photoshop_apk_download_for_windows_81.pdf) <https://superyacht.me/advert/photoshop-cs2-free-download-full-version-for-window-7/> [https://www.eclee.com/wp-content/uploads/2022/07/photoshop\\_actions\\_presets\\_free\\_download.pdf](https://www.eclee.com/wp-content/uploads/2022/07/photoshop_actions_presets_free_download.pdf) <https://clothos.org/advert/adobe-photoshop-2011-for-mac/> <https://repliquetees.com/advert/learn-how-to-use-brushes-in-photoshop-and-illustrator-so-you-can-create-your-own-and-make-things-look-so/> [https://coi-csod.org/wp-content/uploads/2022/07/photoshop\\_cs6\\_notes\\_pdf\\_free\\_download.pdf](https://coi-csod.org/wp-content/uploads/2022/07/photoshop_cs6_notes_pdf_free_download.pdf) <https://www.raven-guard.info/free-download-adobe-camera-raw-filter-for-cs6/> <http://nextgenbioproducts.com/?p=17699> <https://fumostoppista.com/free-passport-photo-template-make-templates/> <https://hoponboardblog.com/2022/07/free-backgrounds-for-photoshop/> [https://thersdaynight.com/wp-content/uploads/2022/07/Download\\_Photoshop\\_Express\\_for\\_Windows\\_10.pdf](https://thersdaynight.com/wp-content/uploads/2022/07/Download_Photoshop_Express_for_Windows_10.pdf) <https://marido-caffe.ro/2022/07/01/photoshop-cad-15-for-pc-windows-10/> <https://www.2el3byazici.com/download-6000-free-photoshop-cc-cs6-classes-tutorials/> <https://dry-bayou-67279.herokuapp.com/elljes.pdf>